## **Baufinanzierung Aufstellung der Eigenleistungen**

**Mit den Angaben auf diesem Formular wird der Wert der zu erbringenden Eigenleistungen festgestellt. Die Angaben müssen durch einen Architekten bestätigt werden.**

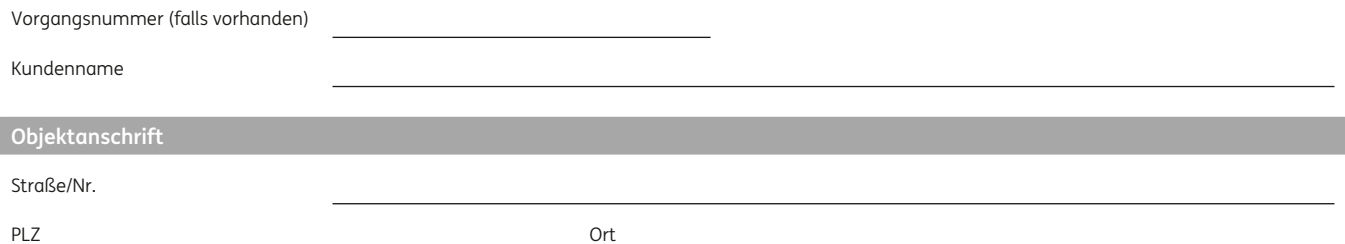

**Folgende Sach- und Eigenleistungen sollen erbracht werden (alle Beträge in Euro):**

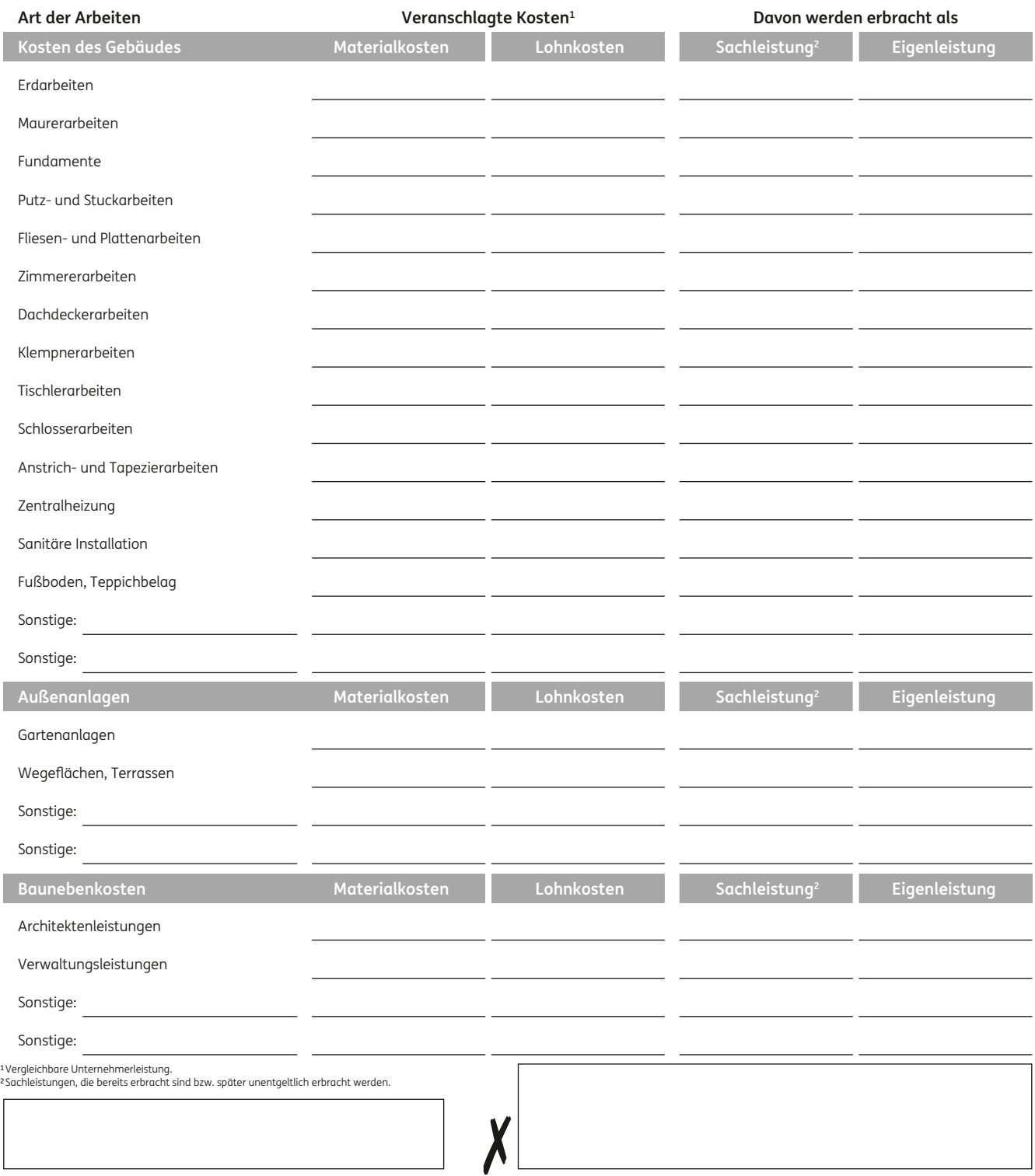

24B0230000000000\_K

24B023000000000\_K

Ort, Datum Stempel und Unterschrift des Architekten